# JMAP for Tasks

[https://www.ietf.org/archive/id/draft-ietf-jmap-tasks-05.html](https://www.ietf.org/archive/id/draft-ietf-jmap-tasks-03.html)

#### Reminder: JMAP for Tasks

**Goal:** Make it a common standard, also for kanban boards and issue trackers

# What's new in JMAP for Tasks v05?

Work in feedback from last IFTF 114:

- estimatedWork Only mention direction (larger is more work)
- Grouping: Describe scenario when client is using unsupported ...
	- capabilities: Server SHOULD throw an "urn:ietf:params:jmap:error:unknownCapability" error
	- extensions (e.g. properties): Server SHOULD store and ignore them

# What could be new in JMAP for Tasks v06?

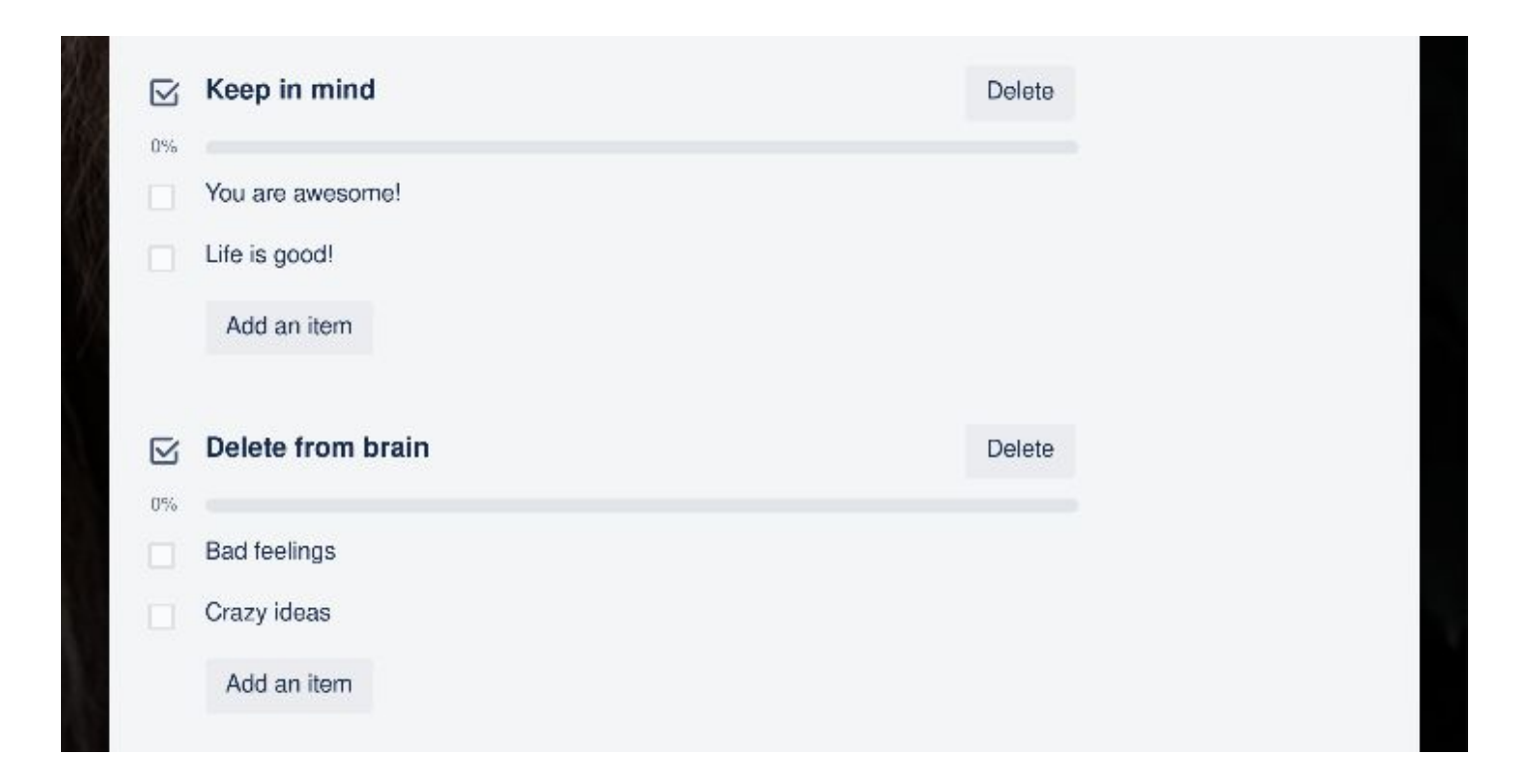

### Checklists - State of the Art

- Present in Google Workspace, Microsoft To Do, Microsoft Planner, Factro, Clickup, Trello, 2Do, Wekan, …
- Observed features:
	- Title (all)
	- Simple done or not done (all)
	- Item position in list (common)
	- Last modified stamp (common, API)
	- Item Assignee (Clickup UI, Trello API)
	- Multiple (named) check lists attached to a single task (Trello)

# Checklists - iCalendar example

BEGIN:VCALENDAR BEGIN:VEVENT UID:uid1@example.com SUMMARY:**This is a Checklist** X-TYPE:Checklist RELATED-TO;RELTYPE=*CHILD*:uid2 @example.com END:VEVENT END:VCALENDAR

BEGIN:VCALENDAR BEGIN:VEVENT UID:uid2@example.com SUMMARY:**This is an item on a Checklist** RELATED-TO;RELTYPE=*PARE NT*:uid1@example.com END:VEVENT END:VCALENDAR

- No multiple Checklists attached to a task
- Can we do better?

#### Checklists - Proposal 1: Add new simple Object

Checklist is a very simple version of a Task

Add new Objects

- Checklist
- CheckItem

Add new property to Task:

● Checklist[] checklists

```
{
  "@type": "Task",
   "uid": "taskUid",
   "checklists": [
    {
 "@type": "Checklist",
 "title": "This is a checklist",
     "checkItems": [
 "@type": "CheckItem",
 "title": "This is an item on a checklist",
       "sortOrder": 0,
       "updated": "2020-01-02T18:23:04Z",
       "isComplete": true,
      "assignee": "someUserId"
\sim \sim \sim \sim}
\Box "updated": "2020-01-02T18:23:04Z",
}
```
#### Checklists - Proposal 2: Extend values of existing Task.relation

```
{
  "@type": "Task",
  "uid": "taskUid",
  "relatedTo": {
   "checklistUid": {
     "@type": "Relation",
     "relation": "checklistChild"
 }
 }
  "updated": "2020-01-02T18:23:04Z",
},
                                                  "@type": "Task",
                                                  "uid": "checklistUid",
                                                  "title": "This is a checklist",
                                                  "relatedTo": {
                                                       "taskUid": {
                                                        "@type": "Relation",
                                                        "relation": "checklistParent"
                                                       },
                                                       "checkItemUid": {
                                                        "@type": "Relation",
                                                        "relation": "checkItemChild"
                                                       }
                                                 }
                                                  "updated": 
                                               "2020-01-02T18:23:04Z",
                                                },
```
{

{ "@type": "Task", "uid": "checklistUid", "title": "**This is an item on a checklist**", "progress": "completed", "sortOrder": 0, "updated": "2020-01-02T18:23:04Z", "relatedTo": { "checklistUid": { "@type": "Relation", "relation": "*checkItemParent*" } }, "participants": { "someUserId": { "@type": "Participant", "roles": { "assignee": true } } } }

*Alternative to relation: Add new values for `@type` called "Checklist" and "ChecklistItem"?*

### Checklists - Any preference?

```
{
  "@type": "Task",
  "uid": "taskUid",
  "relatedTo": {
     "checklistUid": {
       "@type": "Relation",
       "relation": "checklistChild"
 }
 }
   "updated": "2020-01-02T18:23:04Z",
},
{
   "@type": "Task",
   "uid": "checklistUid",
   "title": "This is a checklist",
   "relatedTo": {
     "taskUid": {
       "@type": "Relation",
       "relation": "checklistParent"
\},
     "checkItemUid": {
       "@type": "Relation",
       "relation": "checkItemChild"
 }
 }
   "updated": "2020-01-02T18:23:04Z",
},
{
 "@type": "Task",
 "uid": "checklistUid",
   "title": "This is an item on a checklist",
   "progress": "completed",
   "sortOrder": 0,
 "updated": "2020-01-02T18:23:04Z",
 "relatedTo": {
    "checklistUid":
       "@type": "Relation",
       "relation": "checkItemParent"
 }
 },
   "participants": {
     "someUserId": {
       "@type": "Participant",
       "roles": {
          "assignee": true
\rightarrow }
 }
}
```

```
{
   "@type": "Task",
          "taskUid"
   "checklists": [
     {
      @type": "Checklist",
      "title": "This is a checklist",
      "checkItems": [
      "@type": "CheckItem",
     "title": "This is an item on a
checklist",
      "sortOrder": 0,
 "updated": "2020-01-02T18:23:04Z",
 "isComplete": true,
      "assignee": "someUserId"
\blacksquare}
\Box "updated": "2020-01-02T18:23:04Z",
}
```
# Future work for Tasks

- TaskList extensions
- REFID for grouping from iCalendar Tasks spec?
- Comments
- More feedback from vendors
- Continue survey
- …

#### JMAP for Tasks

That is all.